Poster presented at ADASS XXVIII, College Park, MD, 2018 - **contact: jer@iaa.es**

# **Versioned executable user documentation for in-development science tools**

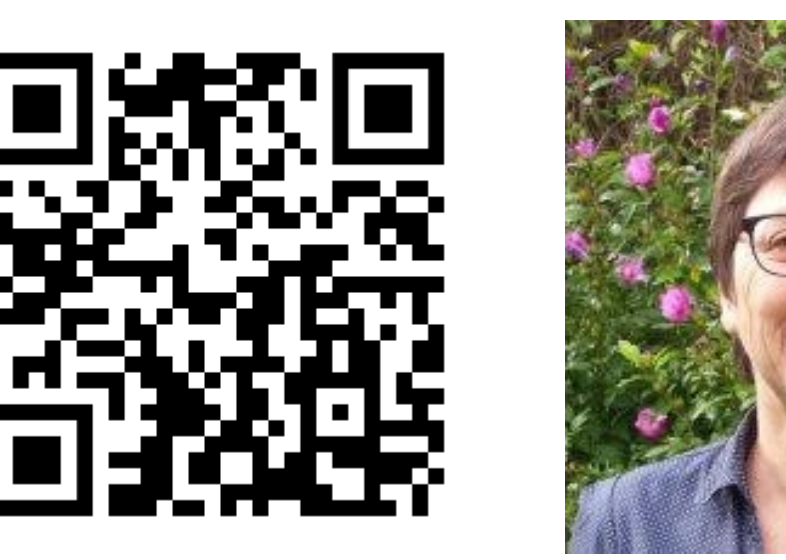

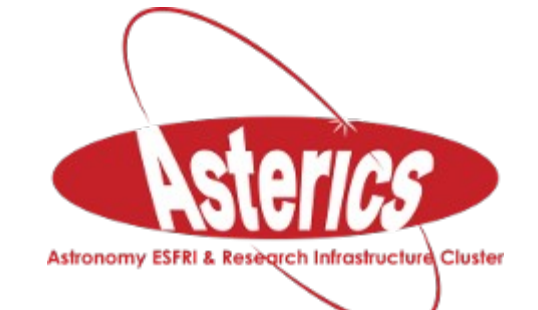

Catherine Boisson<sup>1</sup>, José Enrique Ruiz<sup>2</sup>, Christoph Deil<sup>3</sup>, Axel Donath<sup>3</sup> and Bruno Khelifi<sup>4</sup> for the Gammapy team.

<sup>1</sup> LUTH - Observatoire de Paris, <sup>2</sup> Instituto de Astrofísica de Andalucía - CSIC, <sup>3</sup> Max-Planck-Institut für Kernphysik, <sup>4</sup> APC - AstroParticule et Cosmologie, Université Paris Diderot.

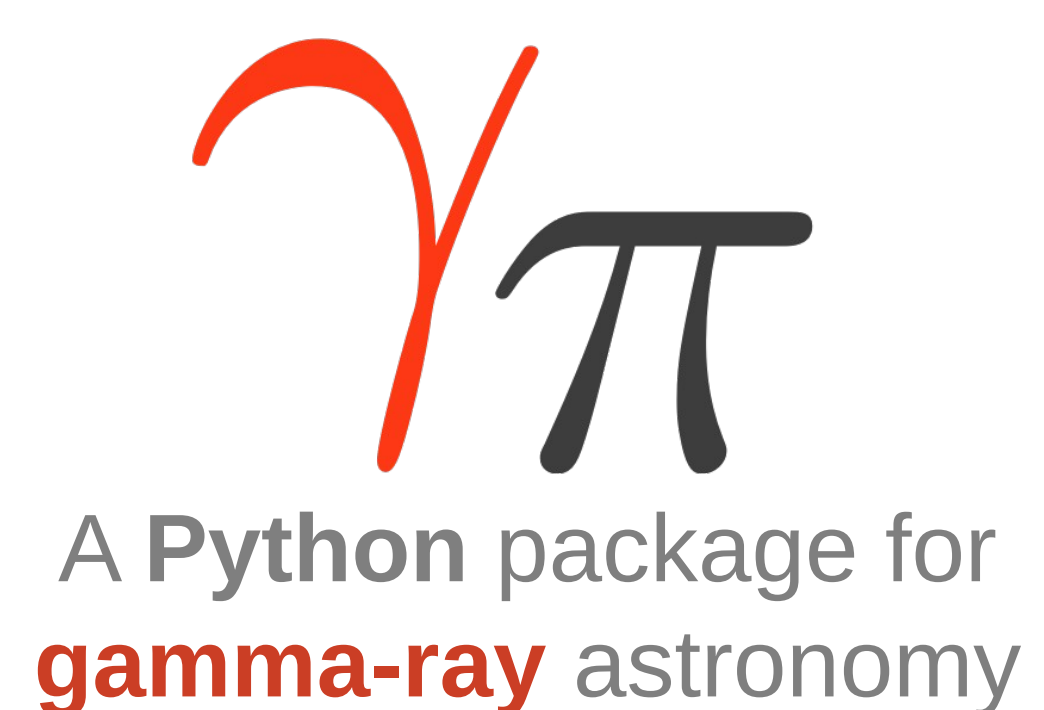

## **What is Gammapy?**

#### **Abstract**

One key aspect of software development is **feedback from users.** This community is not always aware of the developments undertaken in the code base, neither they use the tools and practices followed by the developers to deal with a non-stable software in continuous evolution. **Gammapy provides its beta-tester user community with versioned reproducible environments and executable documentation, in the form of tutorials that are versioned coupled with the code base.** We believe this set-up greatly improves the user experience for a software in prototyping phase, as well as provides a good workflow for developers to deliver versioned and upto-date documentation.

- 
- 
- 
- 
- output cells do not throw any errors.

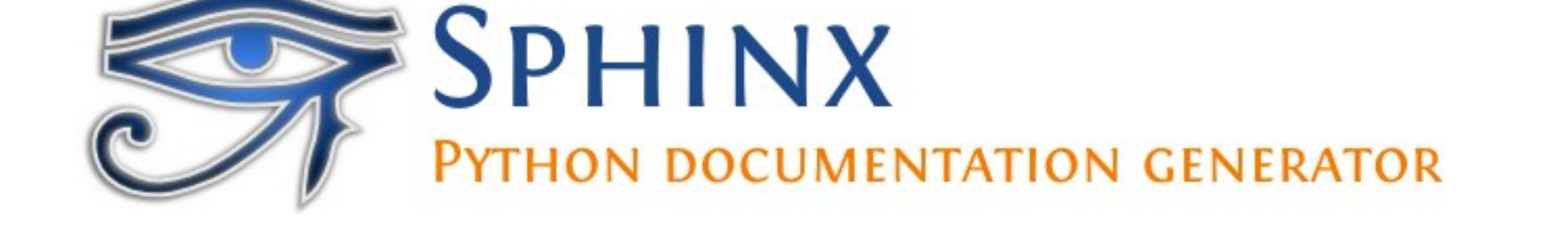

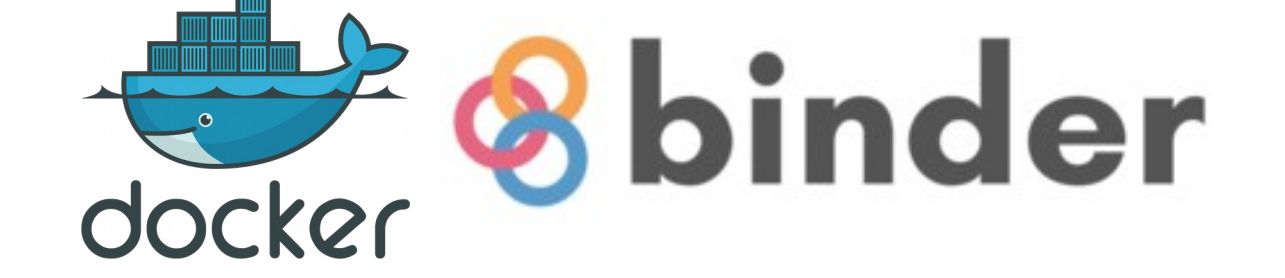

Reproducibility: deterministic environments are defined for each version of the software in the form of *conda* configuration files, with pinned version numbers for each dependency package.

- Shipping: gammapy download command allows to retrieve versioned tutorials, composed of *Jupyter* notebooks, the datasets needed and the *conda* configuration file to build the environment.
- Maintainability: for each versioned environment we define its requirements, which tutorials to provide and where to fetch them with centralized index lookup files.

[https://github.com/gammapy/gammapy](http://github.com/gammapy/gammapy)

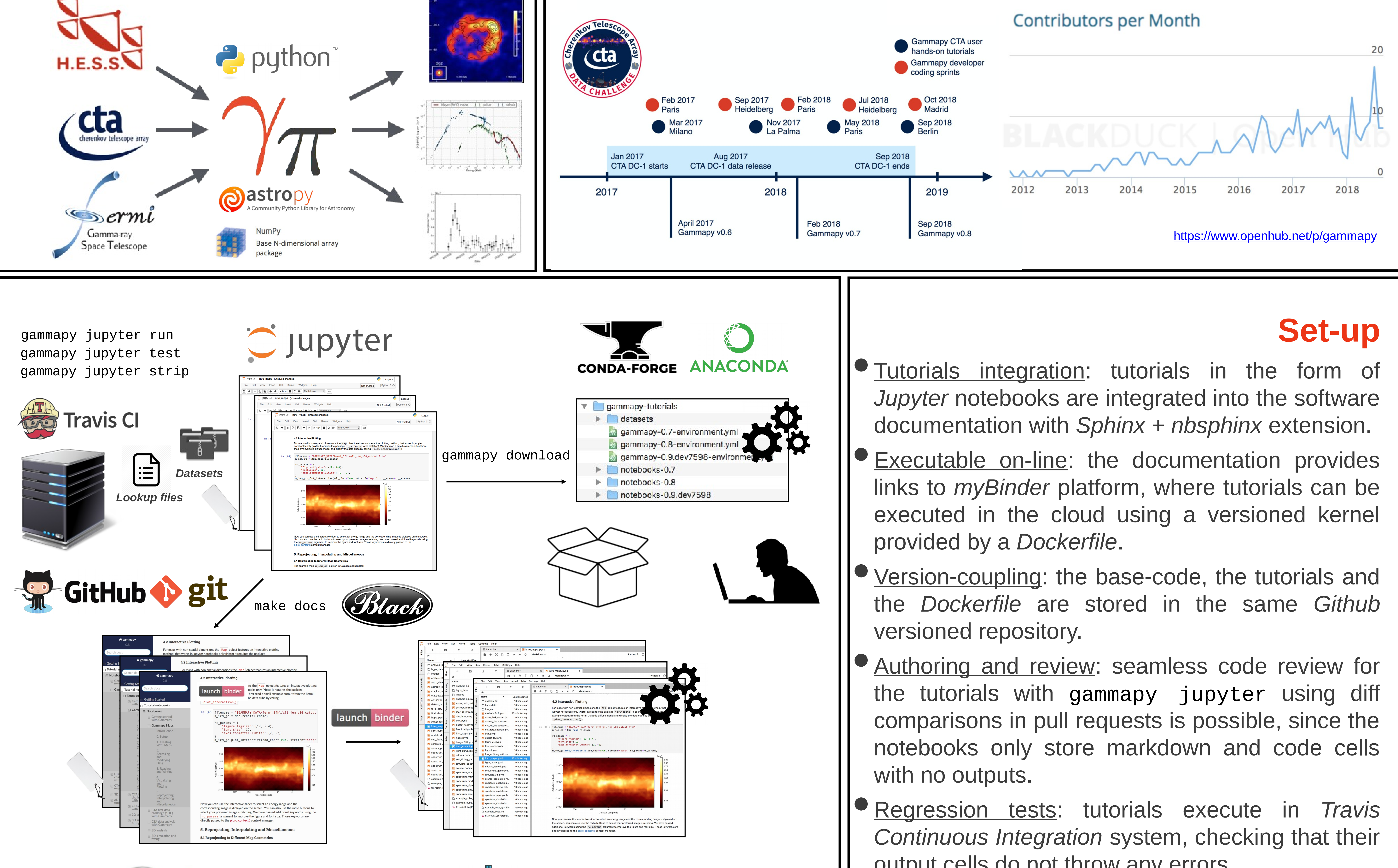

[https://docs.gammapy.org](http://docs.gammapy.org/)

[https://gammapy.org](http://gammapy.org/)

### **A software in development**

The rise in the contributor and user base together with a high development activity, hinders user feedback from not always up-to-date versions. There's a need for reproducible environments versioned coupled with the code base.

#### **Command Line Tools**

gammapy download provides **users** with the means to retrieve any tutorialsrelated asset for a specific version, whereas gammapy jupyter provides **developers** with a tool to work with notebooks in a seamless workflow for the development/review/publish process of the versioned executable tutorials.

> \$ gammapy download tutorials --release 0.8 INFO:gammapy.scripts.downloadclass:Content will be downloaded in gammapy-tutorials/notebooks-0.8 INFO:gammapy.scripts.downloadclass:Content will be downloaded in gammapy-tutorials/datasets

\*\*\*\*\* Enter the following commands below to get started with Gammapy cd gammapy-tutorials conda env create -f gammapy-0.8-environment.yml conda activate gammapy-0.8 export GAMMAPY\_DATA=/Users/jer/Desktop/gammapy-tutorials/datasets jupyter lab

A Python package for gamma-ray astronomy. A prototype for the Cherenkov Telescope Array (CTA) science tools.